# МИНИСТЕРСТВО ОБРАЗОВАНИЯ И НАУКИ РФ Федеральное государственное бюджетное образовательное учреждение высшего образования Томский государственный университет систем управления и радиоэлектроники

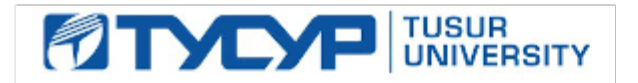

# **У Т В Е Р Ж Д А Ю**

**Проректор по учебной работе**

Сертификат: 1c6cfa0a-52a6-4f49-aef0-5584d3fd4820 Владелец: Троян Павел Ефимович Действителен: с 19.01.2016 по 16.09.2019

# **РАБОЧАЯ ПРОГРАММА УЧЕБНОЙ ДИСЦИПЛИНЫ ГРАФИЧЕСКИЕ СРЕДСТВА В ЭКОНОМИЧЕСКИХ ИНФОРМАЦИОННЫХ СИСТЕМАХ**

**Уровень основной образовательной программы:** бакалавриат

**Направление(я) подготовки (специальность):** 09.03.03 – Прикладная информатика

**Профиль:** Прикладная информатика в экономике

**Форма обучения:** очная

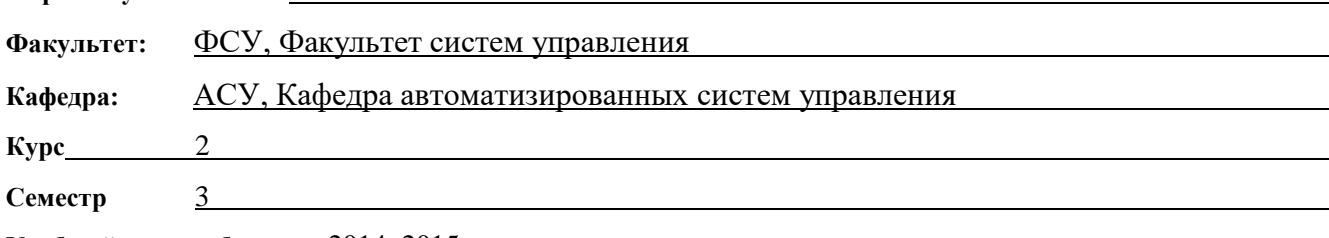

**Учебный план набора** 2014, 2015 и последующих лет

# **Распределение рабочего времени:**

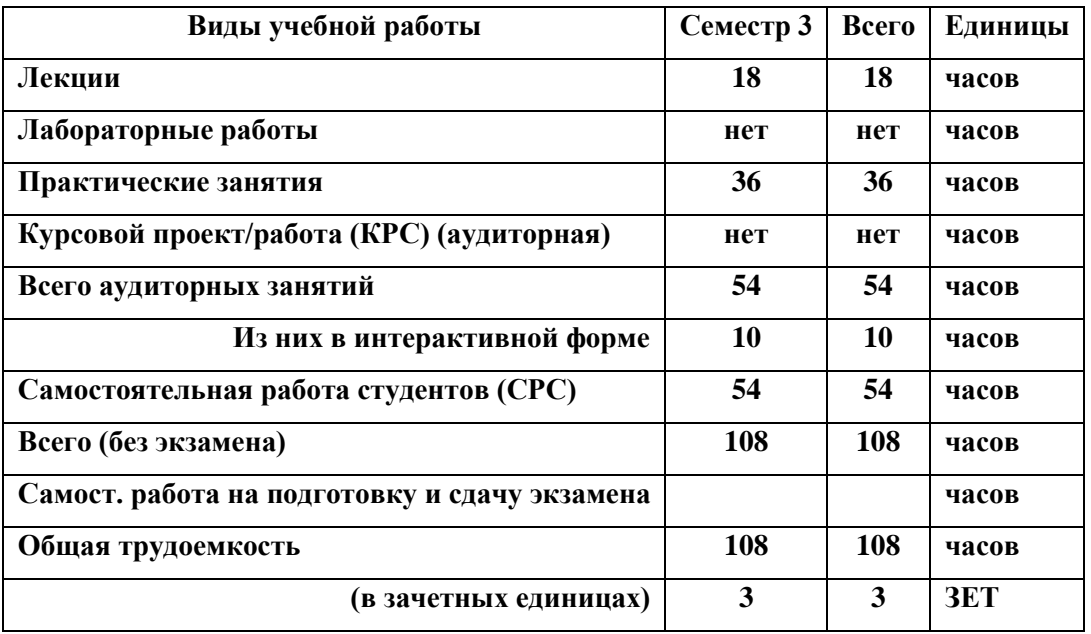

**Зачет 3 семестр**

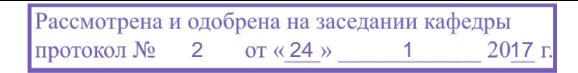

Рабочая программа по дисциплине составлена с учетом требований Федерального Государственного образовательного стандарта высшего образования (ФГОС ВО) по направлению подготовки 09.03.03 Прикладная информатика (квалификация (степень) "бакалавр"), утвержденного Приказом Министерства образования и науки Российской Федерации от 12 марта 2015 г. № 207, рассмотрена и утверждена на заседании кафедры 24 января 2017 г., протокол № 2.

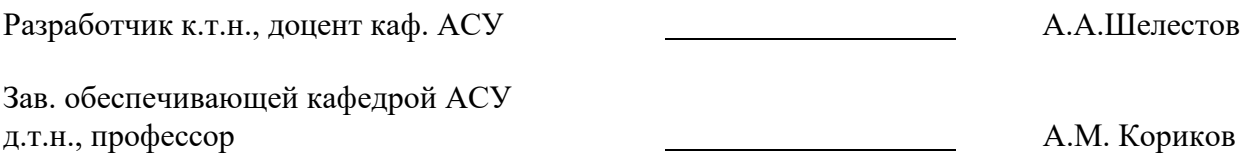

Рабочая программа согласована с факультетом, профилирующей и выпускающей кафедрами специальности.

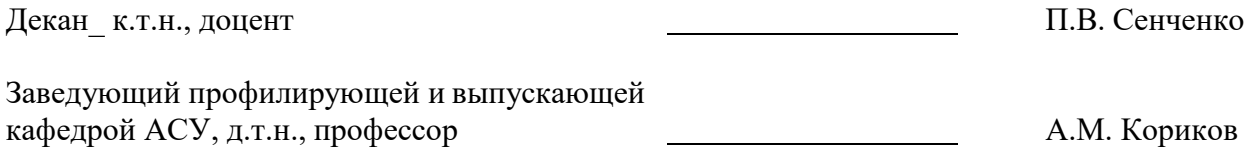

**Эксперт:**

<u>Кафедра АСУ, доцент</u><br>(место работы) (занимаемая

(занимаемая должность)

А.И. Исакова

# **1. ЦЕЛИ И ЗАДАЧИ ДИСЦИПЛИНЫ**

Дисциплина «Графические средства в экономических информационных системах» (ГСЭИС) входит в цикл обязательных дисциплин читается в 3 семестре и предусматривает чтение лекций, проведение лабораторных работ и получение различного рода консультаций.

**Целью дисциплины** является усвоение математических основ, алгоритмов и методов функционирования современных графических систем на базе ПЭВМ.

Вместе с другими предметами изучение данной дисциплины должно способствовать расширению профессионального кругозора студентов. Формировать у них навыки и умение, необходимые для взаимодействия с современными графическими средствами и системами с точки зрения требований пользователя, а также изучение явлений их окружающих.

**Задачей дисциплины** является формирование у студентов навыков, необходимых для обработки и редактирования информации с помощью компьютерных графических средств.

# **2. МЕСТО ДИСЦИПЛИНЫ В СТРУКТУРЕ ООП**

Дисциплина «Графические средства в экономических информационных системах» относится к числу обязательных дисциплин базового блока. Успешное овладение дисциплиной предполагает предварительные знания, которые студенты получили при изучении таких дисциплин как «Математика», «Информатика и программирование».

Знания, полученные студентами в этой дисциплине, будут использоваться при изучении таких дисциплин как: «Предметно-ориентированные экономические информационные системы», «Учебно-исследовательская работа».

# **3. ТРЕБОВАНИЯ К РЕЗУЛЬТАТАМ ОСВОЕНИЯ ДИСЦИПЛИНЫ**

Процесс изучения дисциплины «Графические средства в экономических информационных системах» направлен на формирование следующих компетенций:

### *профессиональные компетенции (ПК):*

- способностью разрабатывать, внедрять и адаптировать прикладное программное обеспечение **(ПК-2);**
- способностью программировать приложения и создавать программные прототипы решения прикладных задач **(ПК-8):**

В результате изучения дисциплины студент **должен**:

**иметь представление об** основных функциональных возможностях современных графических систем;

 **знать** устройства и режимы диалога: парадигмы и принципы взаимодействия человека с компьютерной средой: критерии оценки полезности диалоговых систем: виды преобразований графической информации; принципы построения "открытых" графических систем;

 **уметь** построить и описать взаимодействие пользователя с компьютерной средой в заданной проблемной области: пользоваться библиотеками элементов управления, диалогом: программами поддержки разработки пользовательских интерфейсов: создать среду, описать события и реализовать интерактивную систему организовать диалог в графических системах;

 **владеть** современными графическими и программными средствами, связанными с обработкой изображения.

Лабораторные работы призваны ознакомить студентов с некоторыми прикладными пакетами и графическими редакторами, а также привить определенные навыки самостоятельного создания программных графических средств.

## **4. ОБЪЕМ ДИСЦИПЛИНЫ И ВИДЫ УЧЕБНОЙ РАБОТЫ**

Общая трудоемкость дисциплины составляет **3** зачетных единиц.

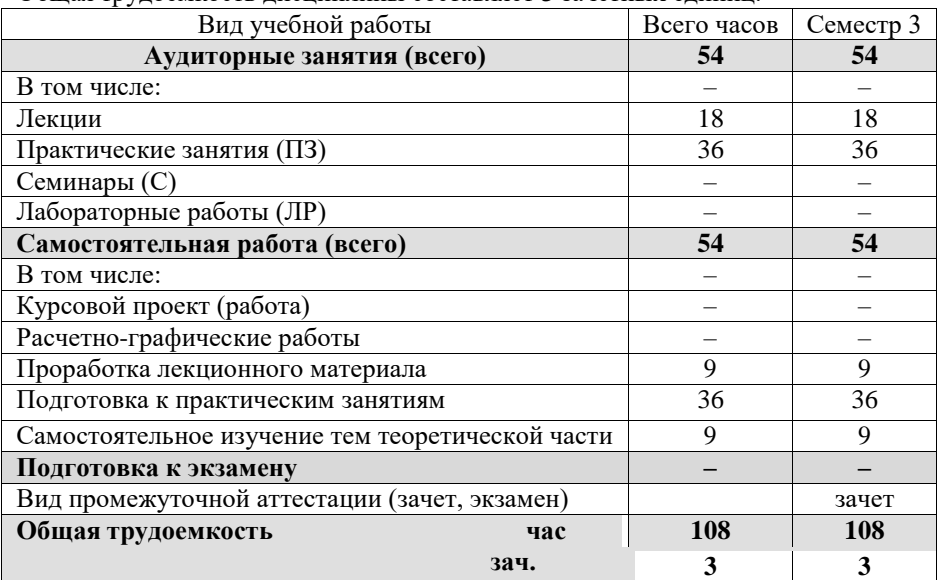

**ед.**

# Согласована на портале № 15927

# **5. СОДЕРЖАНИЕ ДИСЦИПЛИНЫ**

## **5.1. Разделы дисциплин и виды занятий**

Таблица 5.1

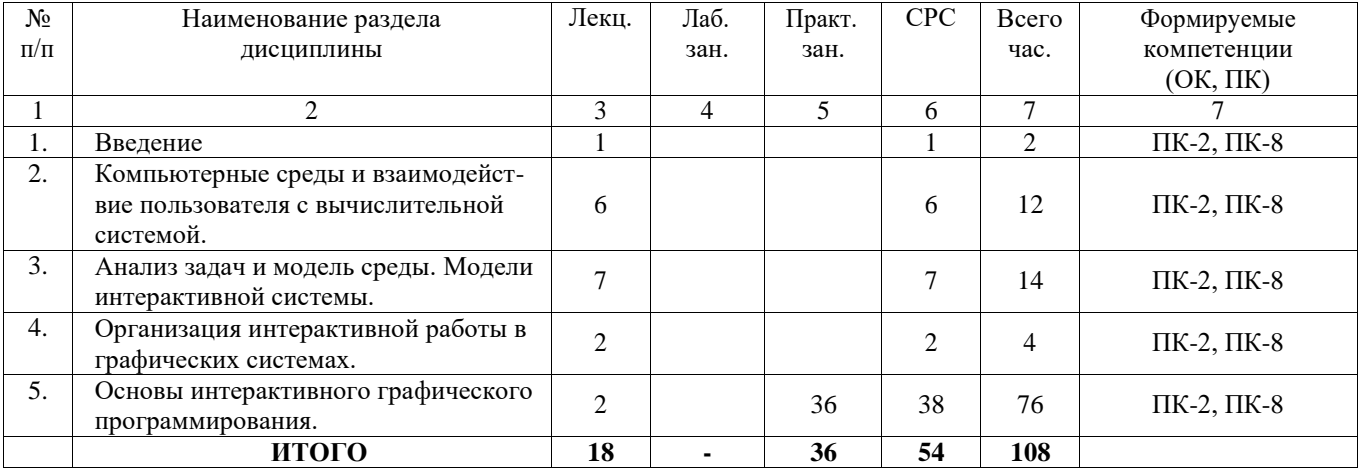

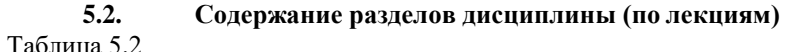

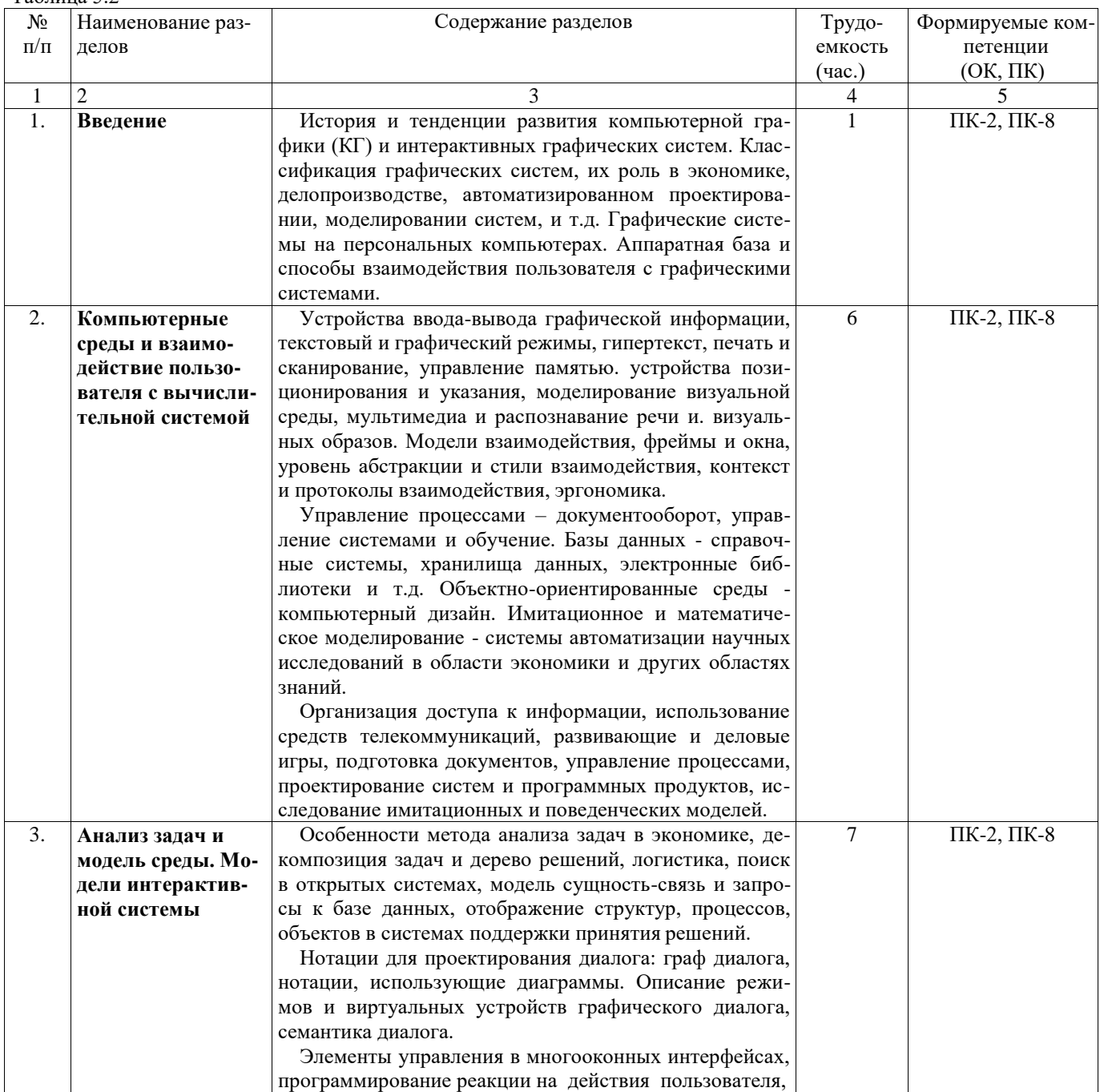

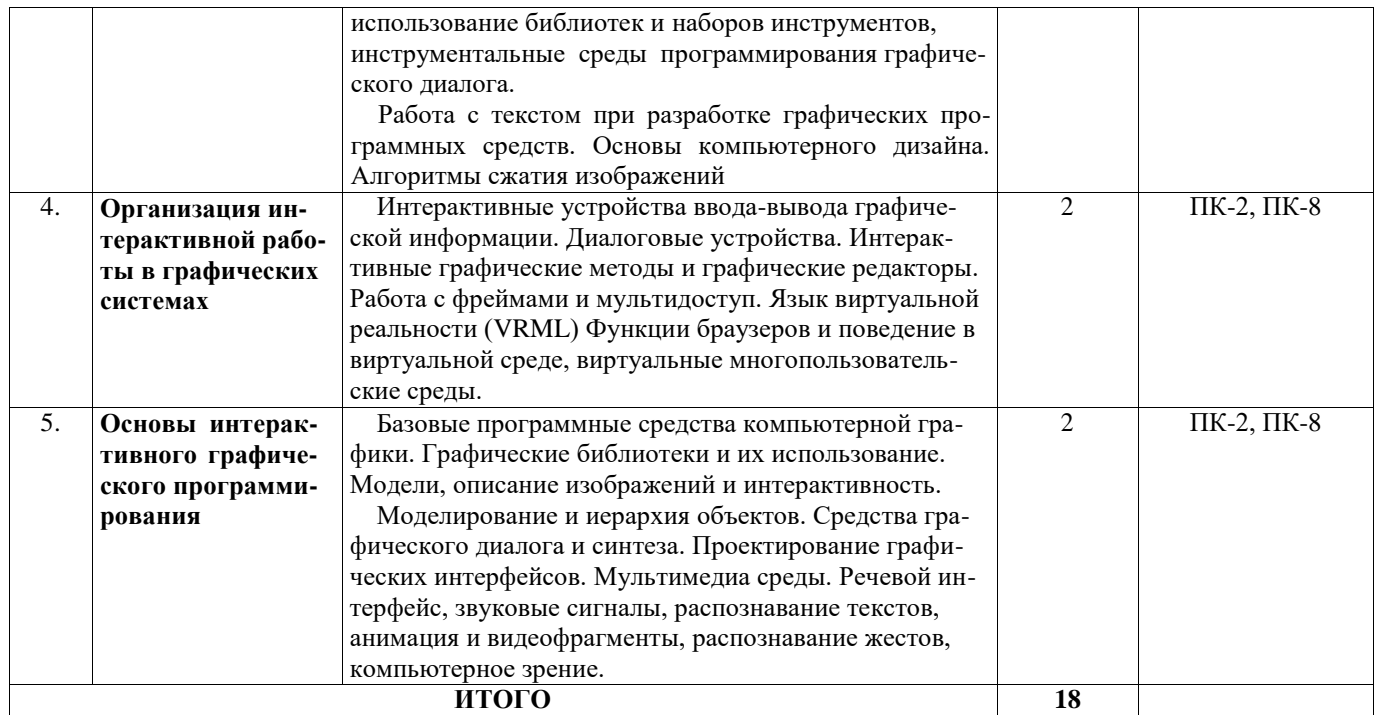

# **5.3. Разделы дисциплины и междисциплинарные связи с обеспечивающими (предыдущими) и последующими дисциплинами**

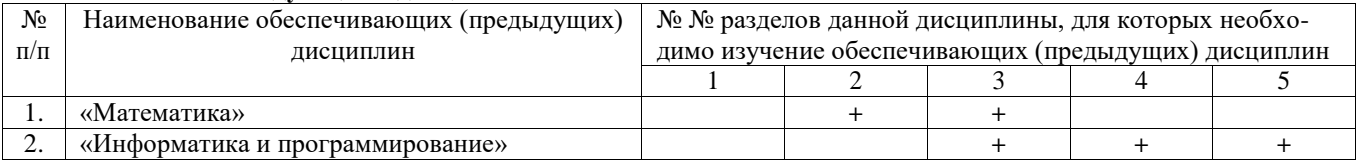

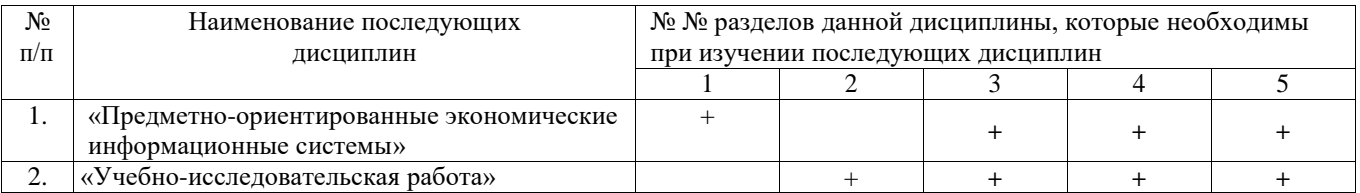

# **5.4. Соответствие компетенций, формируемых при изучении дисциплины, и видов занятий**

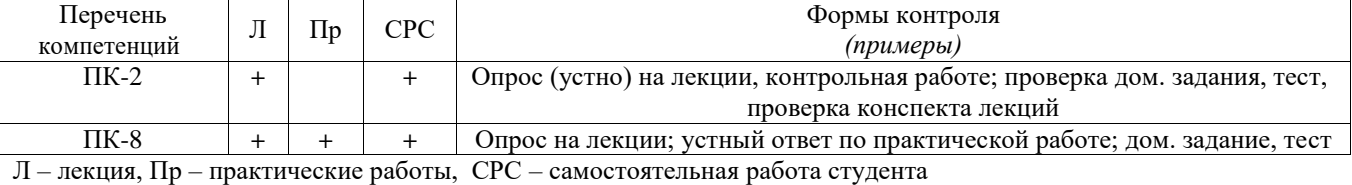

# **6. МЕТОДЫ И ФОРМЫ ОРГАНИЗАЦИИ ОБУЧЕНИЯ**

Для успешного освоения дисциплины применяются различные образовательные технологии, которые обеспечивают достижение планируемых результатов обучения согласно основной образовательной программе, с учетом требований к объему занятий в интерактивной форме.

# **Технологии интерактивного обучения при разных формах занятий**

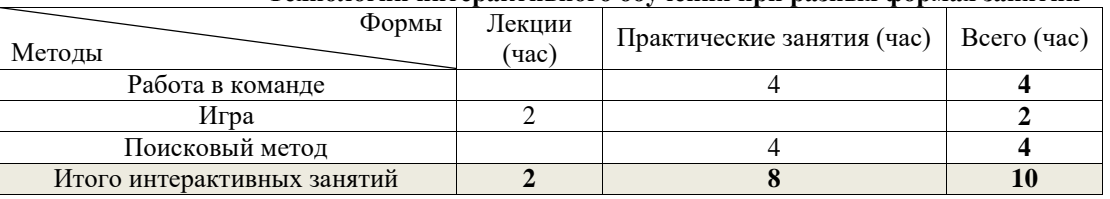

# *Примечание.*

1. «Работа в команде» происходит при коллективном выполнении заданий практических работ (практ. работа №1 - №3).

2. «Поисковый метод» студенты используют при выполнении заданий (практ. работа № 4).

3. Различные игровые моменты предлагаются студентам во время лекций.

#### 7. ПРАКТИЧЕСКИЕ РАБОТЫ

Практические работы призваны ознакомить студентов с некоторыми прикладными пакетами и графическими редакторами, а также привить определенные навыки самостоятельного создания программных графических средств для работы экономическими информационными системами. Задания по практическим работам приведены в разделе 12.3 [7].

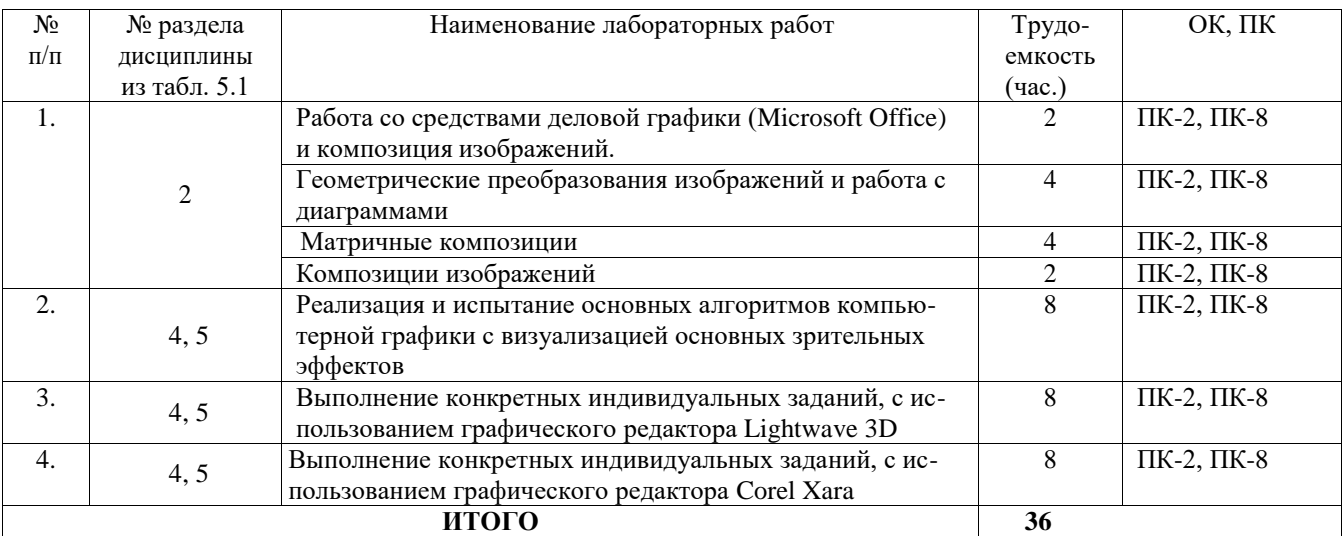

#### 8. ЛАБОРАТОРНЫЕ РАБОТЫ - не предусмотрены

#### $9<sub>1</sub>$ САМОСТОЯТЕЛЬНАЯ РАБОТА

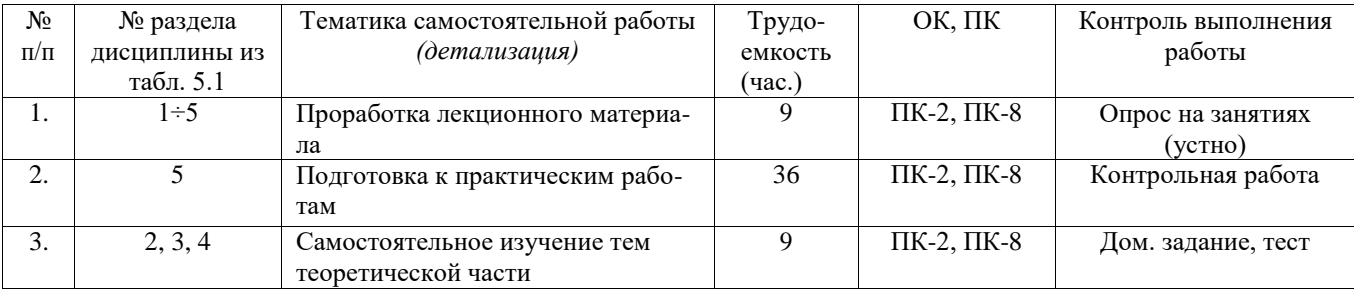

### Темы для самостоятельного изучения

- 1. Деловая (коммерческая), научная и иллюстративная графика (3 час.).
- $\overline{2}$ . Компьютерный дизайн и работа с цветом (2 час.).
- $\overline{3}$ . Особенности использования изображений в рекламе (2 час.).
- $\overline{4}$ . Проектирование интерфейсов пользователя в ЭИС (2 час.).

#### 10. ПРИМЕРНАЯ ТЕМАТИКА КУРСОВЫХ ПРОЕКТОВ - не предусмотрены.

#### БАЛЛЬНО-РЕЙТИНГОВАЯ СИСТЕМА 11.

Контроль обучения - Зачет. Курс 2, семестр 3

Максимальный семестровый рейтинг - 100 баллов.

Таблица 11.1 - Дисциплина «Графические средства в экономических информационных системах» (зачет, лекции, практические занятия, тесты)

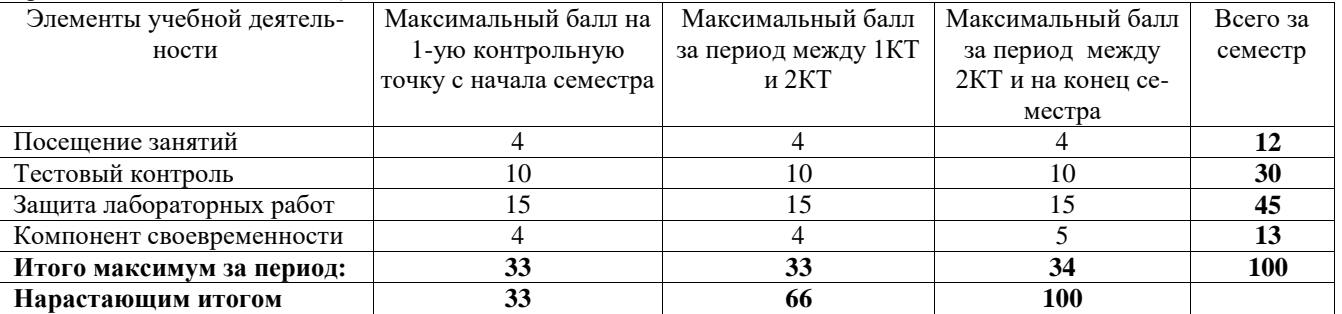

После окончания семестра студент, набравший менее 60 баллов, считается неуспевающим, не получившим зачет. Студент, выполнивший все запланированные практические работы и набравший сумму 60 и более баллов, получает зачет «автоматом».

# Согласована на портале № 15927

Таблица 11.2 – Пересчет баллов в оценки за контрольные точки

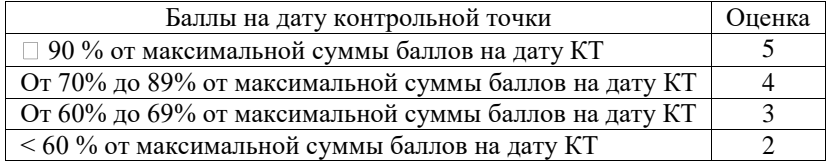

### **12. УЧЕБНО-МЕТОДИЧЕСКОЕ И ИНФОРМАЦИОННОЕ ОБЕСПЕЧЕНИЕДИСЦИПЛИНЫ**

### **12.1 Основная литература**

1.Жуков, Ю. Н. Инженерная и компьютерная графика: Учебник [Электронный ресурс] / Жуков Ю. Н. — Томск: ТУСУР, 2010. — 177 с. — Режим доступа:<https://edu.tusur.ru/publications/757>

#### **12.2 Дополнительная литература**

1 [Немцова, Т.И.](http://lib.tusur.ru/cgi-bin/irbis64r_12/cgiirbis_64.exe?LNG&Z21ID&I21DBN=LIB&P21DBN=LIB&S21STN=1&S21REF=1&S21FMT=fullwebr&C21COM=S&S21CNR=20&S21P01=0&S21P02=1&S21P03=A%3D&S21STR=%D0%9D%D0%B5%D0%BC%D1%86%D0%BE%D0%B2%D0%B0%2C%20%D0%A2%D0%B0%D0%BC%D0%B0%D1%80%D0%B0%20%D0%98%D0%B3%D0%BE%D1%80%D0%B5%D0%B2%D0%BD%D0%B0) Компьютерная графика и WEB-дизайн [Текст] : практикум / Т. И. Немцова, Ю. В. Назарова ; ред. Л. Г. Гагарина. - М. : ФОРУМ, 2013. - 288 с. (15 экз.)

2 Перемитина, Т. О. Компьютерная графика : методические указания к выполне-нию лабораторных работ для студентов специальности 230102 / Т. О. Перемитина ; Федеральное агентство по образованию, Томский государственный университет систем управления и радиоэлектроники, Кафедра автоматизации обработки информации. - Томск : [б. и.], 2007. - 35 с. (49 экз.).

3 [Хабибулина, Н.Ю.](http://lib.tusur.ru/cgi-bin/irbis64r_12/cgiirbis_64.exe?LNG&Z21ID&I21DBN=LIB&P21DBN=LIB&S21STN=1&S21REF=1&S21FMT=fullwebr&C21COM=S&S21CNR=20&S21P01=0&S21P02=1&S21P03=A%3D&S21STR=%D0%A5%D0%B0%D0%B1%D0%B8%D0%B1%D1%83%D0%BB%D0%B8%D0%BD%D0%B0%2C%20%D0%9D%D0%B0%D0%B4%D0%B5%D0%B6%D0%B4%D0%B0%20%D0%AE%D1%80%D1%8C%D0%B5%D0%B2%D0%BD%D0%B0) Компьютерная графика для студентов специальности 230104 : учебно-методическое пособие / Н. Ю. Хабибулина ; Федеральное агентство по образованию, Томский государственный университет систем управления и радиоэлектроники, Кафедра компьютерных систем в управлении и проектировании. - Томск : ТУСУР, 2007. - 98 с. (20 экз.)

4. Люкшин, Б. А. Компьютерная графика: Учебное пособие [Электронный ресурс] / Люкшин Б. А. — Томск: ТУСУР, 2012. — 127 с. — Режим доступа:<https://edu.tusur.ru/publications/1864>

### **12.3 Перечень пособий, методических указаний и материалов, используемых в учебном процессе**

Шатлов К.Г., Шелестов А.А., Немеров А.А. Компьютерная графика. Лабораторный практикум. - Томск: ТУСУР, 2012. – 34 с. − [Электронный ресурс]. – Режим доступа: [http://asu.tusur.ru/learning/spec080801/d39a/s080801\\_d39a\\_labs.doc](http://asu.tusur.ru/learning/spec080801/d39a/s080801_d39a_labs.doc)

1. Инженерная и компьютерная графика: Учебно-методическое пособие / Бочкарёва С. А., Гришаева Н. Ю. – 2013. 148 с. . − [Электронный ресурс]. – Режим доступа: <https://edu.tusur.ru/training/publications/3535>

2. Компьютерная графика: Методические рекомендации по выполнению самостоятельной работы по дисциплине для студентов специальности 231000.62 «Программная инженерия» / Перемитина Т. О. – 2012. 10 с. − [Электронный ресурс]. – Режим доступа: <https://edu.tusur.ru/training/publications/5612>

#### **12.4 Базы данных, информационно-справочные и поисковые системы**

- 1. [www.compress.ru](http://www.compress.ru/) Журнал «КомпьютерПресс»
- 2. [www.isn.ru](http://www.isn.ru/) Российская сеть информационного общества
- 3. [http://www.soft-unity.ru](http://www.soft-unity.ru/) сайт компании «Софт-Юнити»

#### **12.5 Учебно-методические пособия для лиц с ограниченными возможностями здоровья**

Учебно-методические материалы для самостоятельной и аудиторной работы обучающихся из числа инвалидов предоставляются в формах, адаптированных к ограничениям их здоровья и восприятия информации.

#### **Для лиц с нарушениями зрения:**

- в форме электронногодокумента;
- в печатной форме увеличеннымшрифтом.

#### **Для лиц с нарушениями слуха:**

- в форме электронногодокумента;
- в печатной форме.

# **Для лиц с нарушениями опорно-двигательного аппарата:**

- в форме электронногодокумента;
- в печатной форме.

### **13. МАТЕРИАЛЬНО-ТЕХНИЧЕСКОЕ ОБЕСПЕЧЕНИЕ ДИСЦИПЛИНЫ**

Для проведения практических занятий по дисциплине используются персональный ПК с процессором Pentium 4, операционная система MS Windows ХР, пакет Microsoft Office 2007, графические редакторы Lightwave 3D, Corel Xara, Adobe Photoshop.

# **13.1.Общие требования к материально-техническому обеспечению дисциплины**

### **13.1.1. Материально-техническое обеспечение для лекционных занятий**

Для проведения занятий лекционного типа, групповых и индивидуальных консультаций, текуще- го контроля и промежуточной аттестации используется учебная аудитория, с количеством посадочных мест не менее 22-24, оборудованная доской и стандартной учебной мебелью. Имеются наглядные посо- бия в виде презентаций по лекционным разделам дисциплины.

# **13.1.2. Материально-техническое обеспечение для практических работ**

Для проведения практических занятий используется учебно-исследовательская вычислительная лаборатория, расположенная по адресу 634034, Томская область, г. Томск, Вершинина улица, д. 74, 4 этаж, ауд. 437, 438, 439. Состав оборудования: Учебная мебель; Экран с электроприводом DRAPER BARONET – 1 шт.; Мультимедийный проектор TOSHIBA – 1 шт.; Компьютеры класса не ниже Intel Pentium G3220 (3.0GHz/4Mb)/4GB RAM/ 500GB с широкополосным доступом в Internet, с мониторами типа Samsung 18.5" S19C200N– 10 шт.; Используется лицензионное программное обеспечение, пакеты версией не ниже: Microsoft Windows XP Professional with SP3; Visual Studio 2008 EE with SP1; Microsoft Office Visio 2010; Microsoft SQL-Server 2005; Matlab v6.5.

### **13.1.3. Материально-техническое обеспечение для самостоятельной работы**

Для самостоятельной работы используется учебная аудитория (компьютерный класс), располо- женная по адресу 634034, г. Томск, ул. Вершинина, 74, 1 этаж, ауд. 100. Состав оборудования: учебная мебель; компьютеры класса не ниже ПЭВМ INTEL Сeleron D336 2.8ГГц. - 4 шт.; компьютеры подклю- чены к сети ИНТЕРНЕТ и обеспечивают доступ в электронную информационно-образовательную сре- ду университета.

# **13.2.Материально-техническое обеспечение дисциплины для лиц с ограниченными**

# **возможностямиздоровья**

Освоение дисциплины лицами с ОВЗ осуществляется с использованием средств обучения обще- го и специального назначения.

При обучении студентов **с нарушениями слуха** предусмотрено использование звукоусиливаю- щей аппаратуры, мультимедийных средств и других технических средств приема/передачи учебной информации в доступных формах для студентов с нарушениями слуха, мобильной системы обучения для студентов с инвалидностью, портативной индукционной системы. Учебная аудитория, в которой обучаются студенты с нарушением слуха, оборудована компьютерной техникой, аудиотехникой, ви- деотехникой, электронной доской, мультимедийной системой.

При обучении студентов **с нарушениями зрениями** предусмотрено использование в лекционных и учебных аудиториях возможности просмотра удаленных объектов (например, текста на доске или слайда на экране) при помощи видеоувеличителей для удаленного просмотра.

При обучении студентов **с нарушениями опорно-двигательного аппарата** используются альтернативные устройства ввода информации и другие технические средства приема/передачи учебной информации в доступных формах для студентов с нарушениями опорно-двигательного аппарата, мо- бильной системы обучения для людей с инвалидностью.

#### **13. ФОНД ОЦЕНОЧНЫХ СРЕДСТВ**

#### **14.1. Основные требования к фонду оценочных средств и методические рекомендации**

Фонд оценочных средств и типовые контрольные задания, используемые для оценки сформиро- ванности и освоения закрепленных за дисциплиной компетенций при проведении текущей, промежу- точной аттестации по дисциплине приведен в приложении к рабочей программе.

#### **14.2 Требования к фонду оценочных средств для лиц с ограниченными возможностями здоровья**

Для студентов с инвалидностью предусмотрены дополнительные оценочные средства, перечень которых указан в таблице 14.1.

#### **Таблица 14.1 – Дополнительные средства оценивания для студентов с инвалидностью**

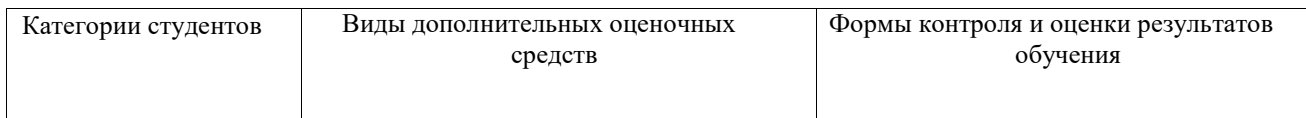

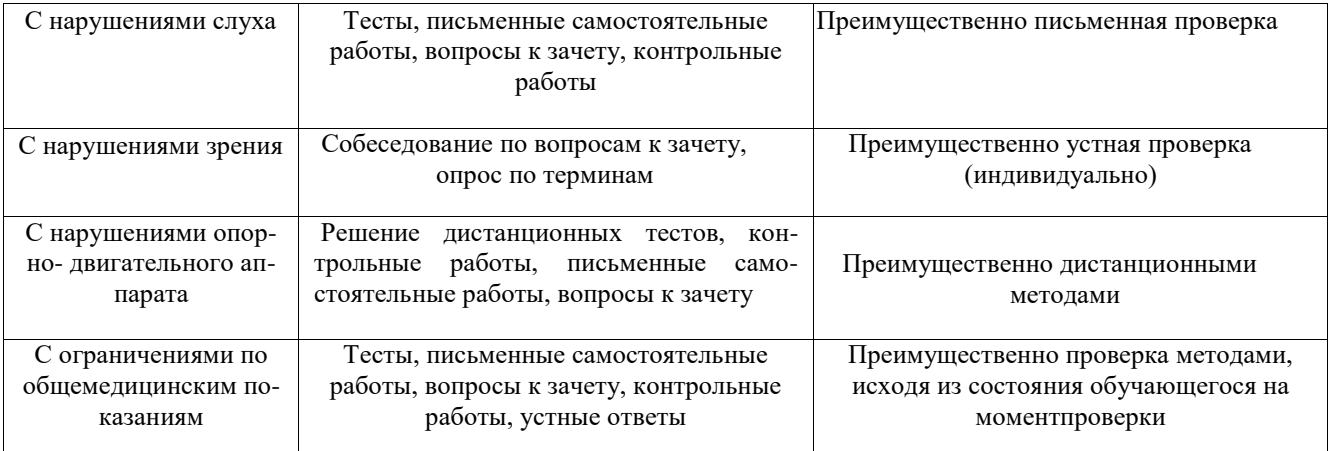

# **14.3 Методические рекомендации по оценочным средствам для лиц с ограниченными возможностямиздоровья**

Для студентов с ОВЗ предусматривается доступная форма предоставления заданий оценочных средств, а именно:

- в печатной форме;
- в печатной форме с увеличеннымшрифтом;
- в форме электронногодокумента;
- методом чтения ассистентом задания вслух;
- предоставление задания с использованием сурдоперевода.

Студентам с инвалидностью увеличивается время на подготовку ответов на контрольные вопро- сы. Для таких студентов предусматривается доступная форма предоставления ответов на задания, а именно:

- письменно на бумаге;
- набор ответов на компьютере;
- набор ответов с использованием услугассистента;
- представление ответов устно.

Процедура оценивания результатов обучения инвалидов по дисциплине предусматривает пре- доставление информации в формах, адаптированных к ограничениям их здоровья и восприятия ин- формации:

#### **Для лиц с нарушениями зрения:**

- в форме электронногодокумента;
- в печатной форме увеличеннымшрифтом.

### **Для лиц с нарушениями слуха:**

- в форме электронногодокумента;
- в печатной форме.

### **Для лиц с нарушениями опорно-двигательного аппарата:**

- в форме электронногодокумента;
- в печатной форме.

При необходимости для обучающихся с инвалидностью процедура оценивания результатов обу- чения может проводиться в несколько этапов.

# **Приложение к рабочей программе**

# Федеральное государственное бюджетное образовательное учреждение высшего образования «ТОМСКИЙ ГОСУДАРСТВЕННЫЙ УНИВЕРСИТЕТ СИСТЕМ УПРАВЛЕНИЯ И РАДИОЭЛЕКТРОНИКИ» (ТУСУР)

**УТВЕРЖДАЮ Проректор по учебной работе**

**П. Е. Троян** « $\frac{2017 \text{ r}}{2017 \text{ r}}$ 

# **ФОНД ОЦЕНОЧНЫХ СРЕДСТВ ПО УЧЕБНОЙ ДИСЦИПЛИНЕ**

# **ГРАФИЧЕСКИЕ СРЕДСТВА В ЭКОНОМИЧЕСКИХ ИНФОРМАЦИОННЫХ СИСТЕМАХ**

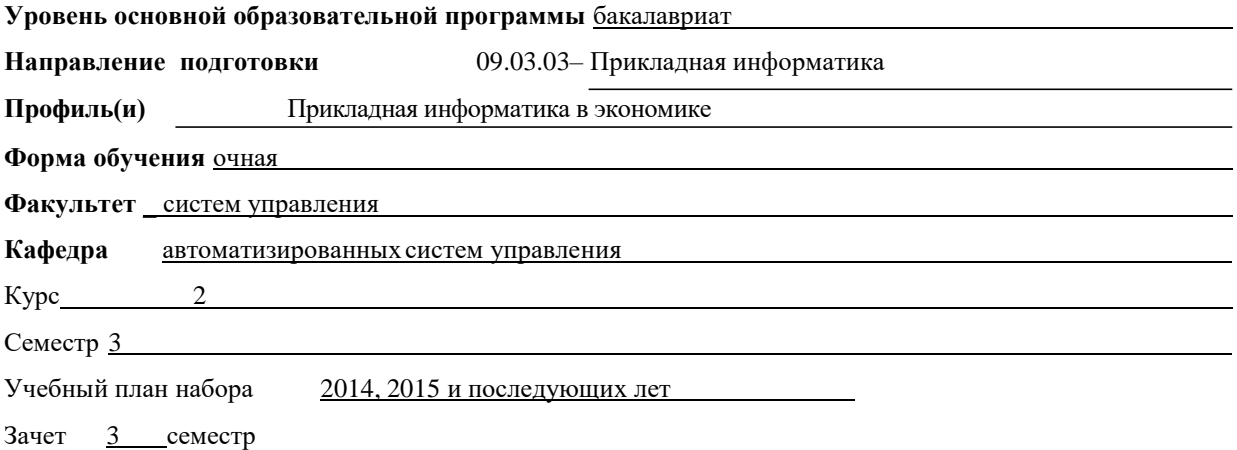

**Томск 2017**

#### 1. **ВВЕДЕНИЕ**

Фонд оценочных средств (ФОС) является приложением к рабочей программе дисцип- лины «Графические средства в экономических информационных системах» и представляет собой совокупность контрольно-измерительных материалов (типовые задачи (задания), кон-трольные работы, тесты и др.) и методов их использования, предназначенных для измерения уровня достижения студентом установленных результатов обучения.

ФОС по дисциплине (практике) используется при проведении текущего контроля успе- ваемости и промежуточной аттестации студентов.

Перечень закрепленных за дисциплиной «Графические средства в экономических информационных системах» компетенций приведен в таблице 1.

| Код  | Формулировка<br>компетенции                                                                                               | Этапы формирования компетенции                                                                                                    |
|------|----------------------------------------------------------------------------------------------------|----------------------------------------------------------------------------------------------------|
| ПК-2 | Способность<br>разрабатывать,<br>внедрять и адап-<br>тировать при-<br>кладное про-<br>граммное обес-<br>печение           | Знает:<br>основные функциональных возможности современных графических<br>систем;<br>устройства и режимы диалога;<br>парадигмы и принципы взаимодействия человека с компьютерной средой.<br>Умеет:<br>разрабатывать взаимодействие пользователя с компьютерной средой в<br>заданной проблемной области;<br>адаптировать и внедрять программы поддержки пользовательских<br>интерфейсов;<br>- организовать диалог в графических системах;<br>Владеет:<br>способностью разрабатывать и внедрять современные графические и<br>программные средства, связанные с обработкой изображения.                                                           |
| ПК-8 | Способность<br>программиро- вать<br>приложения и<br>создавать про-<br>граммные про-<br>тотипы решения<br>прикладных задач | Знает:<br>парадигму и основные концепции развития компьютерных графиче ских<br>технологий;<br>основные функциональных возможности современных графических<br>систем;<br>принципы взаимодействия человека с компьютерной средой.<br>Умеет:<br>программировать приложения взаимодействие пользователя с ком-<br>пьютерной средой в заданной проблемной области;<br>создать программные прототипы решения прикладных разработки<br>пользовательских интерфейсов;<br>организовать диалог в графических системах.<br>Владеет:<br>графических и<br>современных<br>создания<br>навыками<br>программных средств, связанными с обработкой изображения. |

Таблица 1 - Перечень закрепленных за дисциплиной компетенций

#### $2.$ РЕАЛИЗАЦИЯ КОМПЕТЕНЦИЙ

#### $2.1$ Компетенция ПК-2

ПК-2: способность решать стандартные задачи профессиональной деятельности на ос- нове информационной и библиографической культуры с применением информационно- коммуникационных технологий и с учетом основных требований информационной безопасно-сти

Для формирования компетенции необходимо осуществить ряд этапов. Этапы формирования компетенции, применяемые для этого виды занятий и используемые средства оценивания, представлены в таблице  $\mathcal{D}$ 

Таблица 2 - Этапы формирования компетенции и используемые средства оценивания

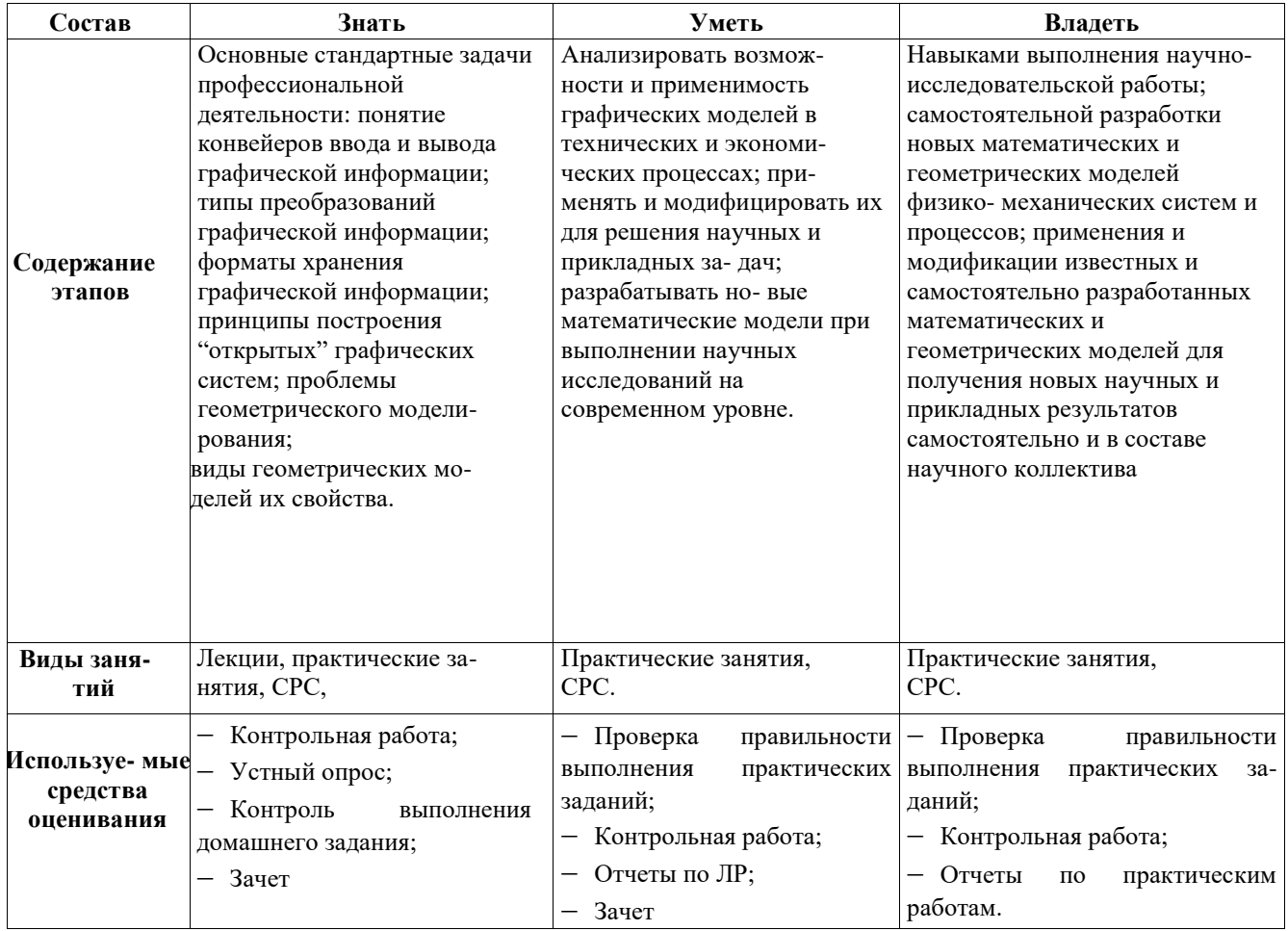

Общие характеристики показателей и критериев оценивания компетенции на всех этапах приведены в таблице 3.

Таблица 3 - Общие характеристики показателей и критериев оценивания компетенции по эта-пам

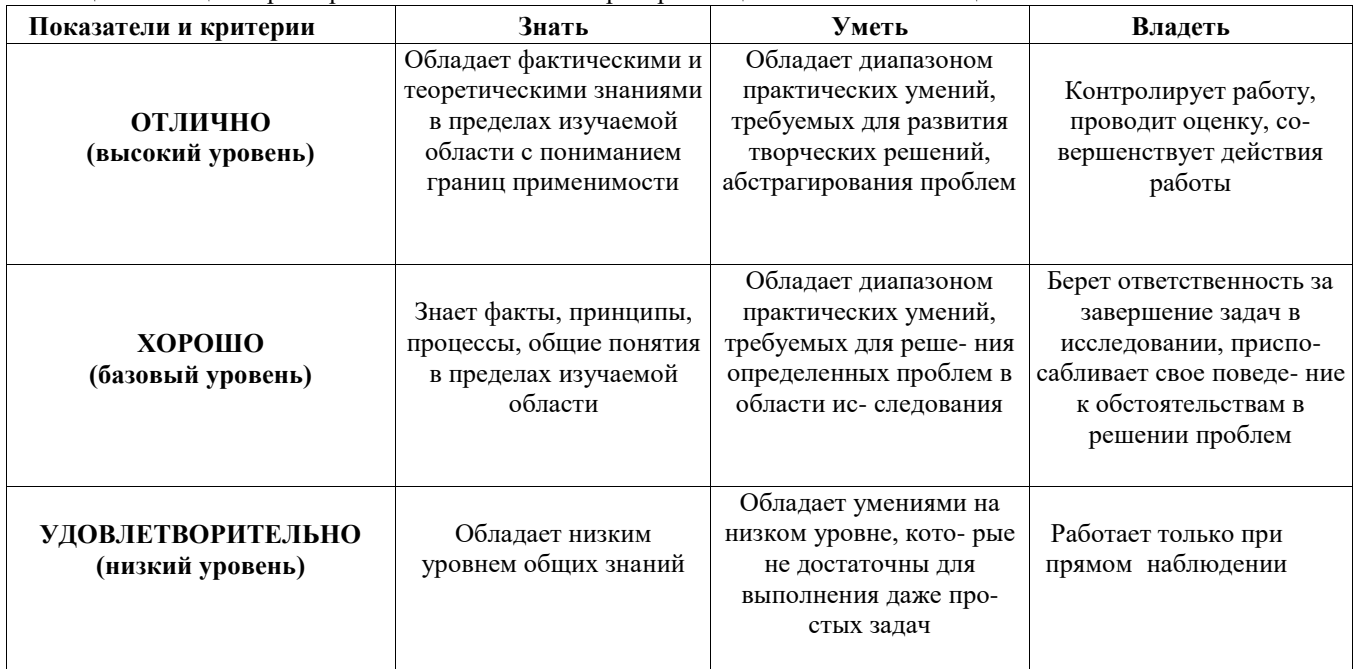

Формулировка показателей и критериев оценивания данной компетенции приведена в таблице 4. Таблица 4 - Показатели и критерии оценивания компетенции на этапах

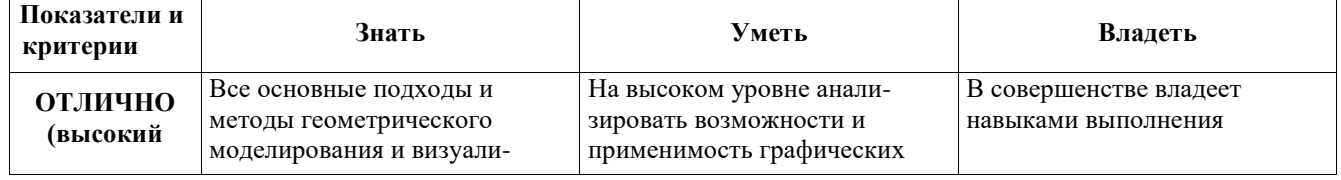

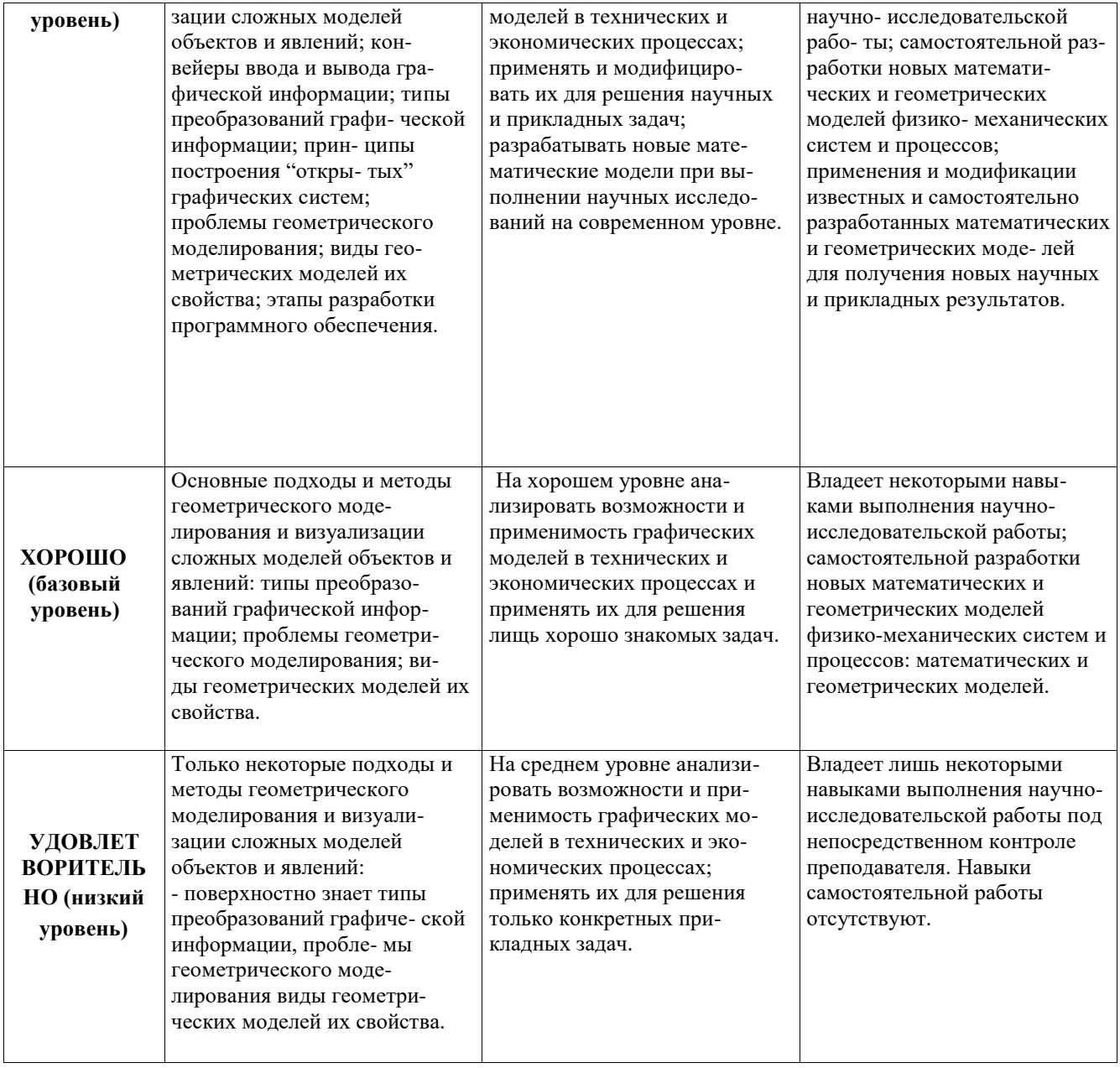

#### $2.2$ Компетенция ПК-8

ПК-8: Способность программировать приложения и создавать программные прототи- пы решения прикладных задач.

Для формирования компетенции необходимо осуществить ряд этапов. Этапы формирования компетенции, применяемые для этого виды занятий и используемые средства оценивания, представлены в таблице 5.

| Состав       | Знать                     | Уметь                          | Владеть                 |
|--------------|---------------------------|--------------------------------|-------------------------|
| Содержание   | Парадигму и основные      | Программировать приложения     | Навыками создания со-   |
| этапов       | концепции развития ком-   | взаимодействие пользователя с  | временных графических   |
|              | пьютерных графических     | компьютерной средой в заданной | и программных средств,  |
|              | технологий; основные      | проблемной области: создать    | связанными с обработкой |
|              | функциональных возмож-    | программные прототипы решения  | изображения.            |
|              | ности современных графи-  | прикладных разработки          |                         |
|              | ческих систем; принципы   | пользовательских интерфейсов:  |                         |
|              | взаимодействия человека с | организовать диалог в графиче- |                         |
|              | компьютерной средой.      | ских системах.                 |                         |
|              |                           |                                |                         |
| Виды занятий | Лекции, Практические      | Практические занятия, СРС      | Практические занятия,   |
|              | занятия, СРС, групповые   |                                | <b>CPC</b>              |

Таблица 5 - Этапы формирования компетенции и используемые средства оценивания

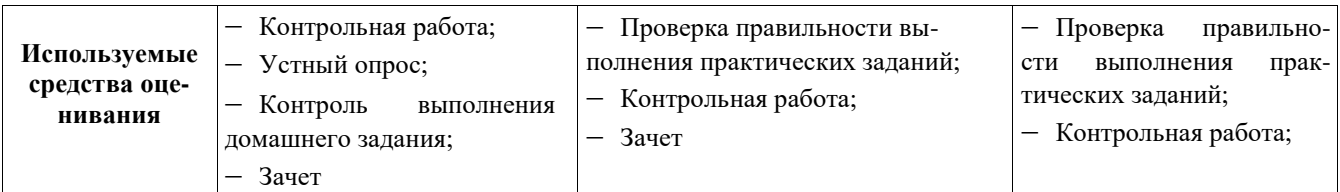

Общие характеристики показателей и критериев оценивания компетенции на всех этапах приведены в таблице 3.

Формулировка показателей и критериев оценивания данной компетенции приведена в таблице 6. Таблица 6 - Показатели и критерии оценивания компетенции на этапах

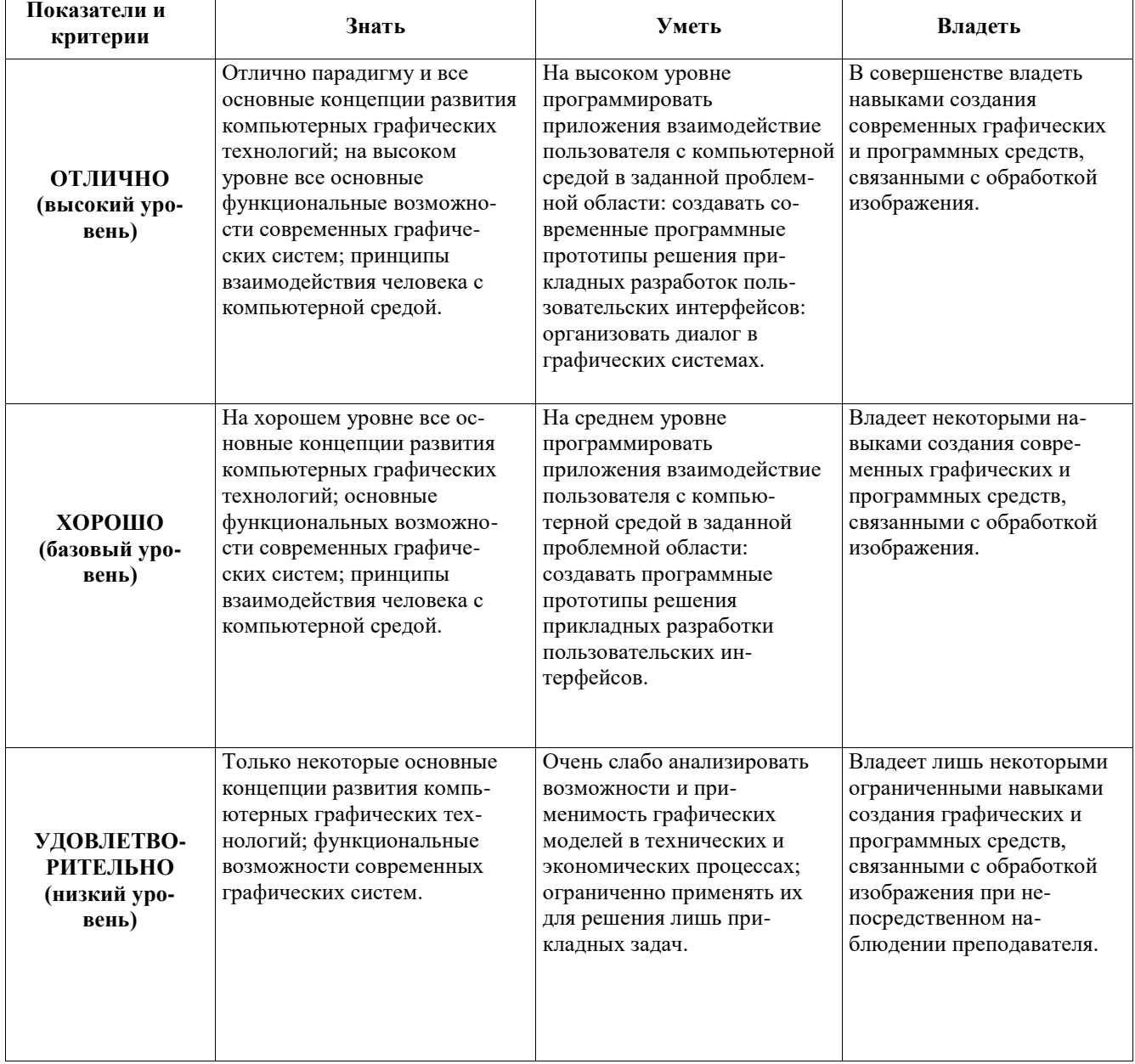

#### 3. ТИПОВЫЕ КОНТРОЛЬНЫЕ ЗАДАНИЯ

Для реализации вышеперечисленных задач обучения используются следующие материалы: типовые контрольные задания или иные материалы, необходимые для оценки знаний, умений, навыков и (или) опыта деятельности, характеризующих этапы формирования компетенций в процессе освоения образовательной программы, в составе, приведенном ниже.

#### **3.1** Темы практических занятий

- 1. Работа с графическими примитивами.
- 2. Геометрические преобразования изображений: перенос, масштабирование, поворот.
- 3. Построение каркасных и сплошных моделей объектов
- 4. Матричные композиции изображений
- 5. Выполнение индивидуальных заданий, с использованием графического редактора Fotoshop.
- 6. Выполнение индивидуальных заданий, с использованием графического редактора Corel Xara.
- 7. Выполнение индивидуальных заданий, с использованием графического редактора Lightwave 3D.

# **3.2 Пример типовых вопросов по тестам (по контрольным точкам)**

- 1. История и тенденции развития компьютерной графики (КГ) и интерактивных графических систем  $( \Gamma C)$ .
- 2. Классификация графических систем.<br>3. Роль графических систем в экономик
- 3. Роль графических систем в экономике, делопроизводстве, автоматизированном проектировании, моделировании систем, и т.д.
- 4. Графические системы на персональных компьютерах.
- 5. Аппаратная база и способы взаимодействия пользователя с компьютером.
- 6. Устройства ввода-вывода графической информации. Текстовый и графический режимы.
- 7. Эргономика при работе пользователя в компьютерной среде.
- 8. Управление процессами документооборот.
- 9. Компьютерный дизайн. Работа с цветом.
- 10. Системы автоматизации научных исследований в области экономики и других областях знаний.
- 11. Организация доступа к информации, использование средствтелекоммуникаций.
- 12. Развивающие и деловые игры. Подготовка документов.
- 13. Исследование имитационных и поведенческих моделей с графическимисистемами.
- 14. Интерактивные устройства ввода-вывода графической информации.
- 15. Типы и функции браузеров. Поведение в виртуальной среде.
- 16. Виртуальные многопользовательские среды.
- 17. Базовые программные средства компьютерной графики.
- 18. Графические библиотеки и их использование.
- 19. Средства графического диалога и синтеза.
- 20. Проектирование графических интерфейсов. Распознавание текстов.

# **3.3 Домашние индивидуальные задания по теме**

- 1. Геометрические преобразования изображений, двумерный и трехмерный случай.
- 2. Композиция матричных преобразований.
- 3. Метрические и позиционные задачи.
- 4. Построение реалистических изображений.
- 5. Проектирование графических интерфейсов.

# **3.4 Темы для самостоятельной работы**

- 1. Компьютерный дизайн, работа с цветом.
- 2. Изучение графических редакторов инженерной графики COMPAS 3D, Inventor, Auto Desk.
- 3. Изучение графических редакторов компьютерной графики GIMP, Lightwave 3D, Corel Xara.
- 4. Особенности использования графических систем при синтезе и редактировании изобра- жений.
- 5. Принципы проектирование интерфейсов пользователя в компьютерной графике.

# **3.5 Вопросы для подготовки к теоретическому зачету (для студентов, которые не выполнили все практические работы и индивидуальные задания)**

# **по дисциплине «Графические средства в экономических информационных системах»**

- 1. История и тенденции развития компьютерной графики (КГ) и интерактивных графических систем (ГС). Классификация графических систем.
- 2. Роль графических систем в экономике, делопроизводстве, автоматизированном проекти- ровании, моделировании систем, и т.д. Графические системы на персональных компьютерах.
- 3. Аппаратная база и способы взаимодействия пользователя с компьютером.
- 4. Устройства ввода-вывода графической информации.
- 5. Текстовый и графический режимы. Гипертекст, печать и сканирование. Управление памятью.
- 6. Устройства позиционирования и указания, моделирование визуальной среды, мультиме- диа и распознавание речи и визуальных образов.
- 7. Модели взаимодействия, фреймы и окна, уровень абстракции и стили взаимодействия, контекст и протоколы взаимодействия.
- 8. Эргономика при работе пользователя в компьютерной среде.
- 9. Управление процессами документооборот. Управление системами и обучение.

Согласована на портале № ¤4592 Фища данных.

- 11. Электронные библиотеки. Объектно-ориентированные среды.
- 12. Компьютерный дизайн. Работа с цветом, законы Грассмана.
- 13. Пространственные цветовые модели. Имитационное и математическое моделирование.
- 14. Системы автоматизации научных исследований в области экономики и других областях знаний.
- 15. Организация доступа к информации, использование средствтелекоммуникаций.
- 16. Развивающие и деловые игры. Подготовка документов. Управление процессами.
- 17. Проектирование систем и программных продуктов.
- 18. Исследование имитационных и поведенческих моделей с графическимисистемами.
- 19. Интерактивные устройства ввода-вывода графической информации.
- 20. Диалоговые устройства. Интерактивные графические методы. Графические редакторы.
- 21. Работа с фреймами и мультидоступ. Язык виртуальной реальности (VRML).
- 22. Типы и функции браузеров. Поведение в виртуальной среде.
- 23. Виртуальные многопользовательские среды.
- 24. Базовые программные средства компьютерной графики.
- 25. Графические библиотеки и их использование.
- 26. Модели, описание изображений и интерактивность.
- 27. Моделирование и иерархия объектов. Средства графического диалога и синтеза.
- 28. Проектирование графических интерфейсов. Мультимедиа среды.
- 29. Речевой интерфейс. Звуковые сигналы.
- 30. Распознавание текстов. Анимация и видеофрагменты. Распознавание жестов. Компьютерное зрение.

## **4. МЕТОДИЧЕСКИЕ МАТЕРИАЛЫ**

Для обеспечения процесса обучения и решения задач обучения используются следующие материалы, определяющие процедуры оценивания знаний, умений, навыков и (или) опыта деятельности, характеризующих этапы формирования компетенций, в составе:

1. Учебное пособие по дисциплине «Графические средства в экономических информационных системах» приведено в рабочей программе в разделе 12.3 [1].

- Инженерная и компьютерная графика : учебное пособие: В 3 ч. / Федеральное агентство по образованию, Томский государственный университет систем управления и радио- электроники. - / Б. А. Люкшин. - Томск : ТУСУР, 2007. Ч.1 – 119 с. (101 экз.). Ч.2 – 100 с. (100 экз), Ч.3 – 108 с.
- 2. Методические указания по самостоятельной работе и практическим занятиям и приведены в рабочей программе в разделе 12.3.1.
	- 1. Инженерная и компьютерная графика: Учебник / Жуков Ю. Н. 2010. 177 с. − [Элек- тронный ресурс]. Режим доступа: <https://edu.tusur.ru/training/publications/757>
	- 2. Шелестов А.А. Компьютерная графика: Учебное пособие. Томск: ТУСУР, 2012 (электр. ресурс). 121 с. − [Электронный ресурс]. – Режим доступа[: http://asu.tusur.ru/learning/books/cg-12.doc.](http://asu.tusur.ru/learning/books/cg-12.doc)
	- 3. Шатлов К.Г., Шелестов А.А., Немеров А.А. Компьютерная графика. Лабораторный практикум. Томск:<br>TVCVP. 2012. 34 с. ГЭлектронный ресурс]. Режим лоступа: 34 с. – [Электронный ресурс]. – Режим доступа: [http://asu.tusur.ru/learning/spec080801/d39a/s080801\\_d39a\\_labs.doc](http://asu.tusur.ru/learning/spec080801/d39a/s080801_d39a_labs.doc)